### Course overview

Digital Visual Effects, Spring 2005

Yung-Yu Chuang

2005/2/23

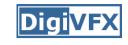

#### Logistics

- Meeting time: 1:20pm-4:20pm, Wednesday
- Classroom: CSIE Room 110
- Instructor: Yung-Yu Chuang (cyy@csie.ntu.edu.tw)
- Textbook: Readings from books, journals and proceedings.
- Webpage: (under construction)
   <a href="http://www.csie.ntu.edu.tw/~cyy/vfx">http://www.csie.ntu.edu.tw/~cyy/vfx</a>
- Mailing list: vfx@csie.ntu.edu.tw
   Please send me your email address to subscribe.
   Please add [VFX] in the title.

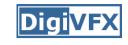

#### Prerequisites

- It is a plus if you have background knowledge on computer vision, image processing and computer graphics.
- It is a plus if you have access to digital cameras and camcorders.

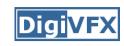

#### Requirements (subject to change)

- 3 programming assignments (45%)
- 1 scribe (10%)
- Class participation (5%)
- Final project (40%)

### This course is not about...

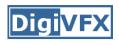

### It isn't about photography

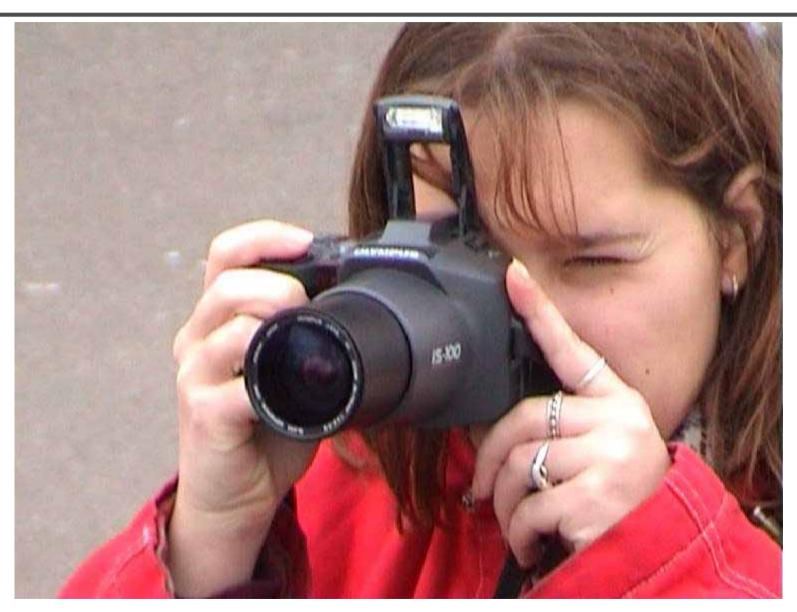

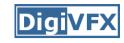

#### It isn't about 3D animations

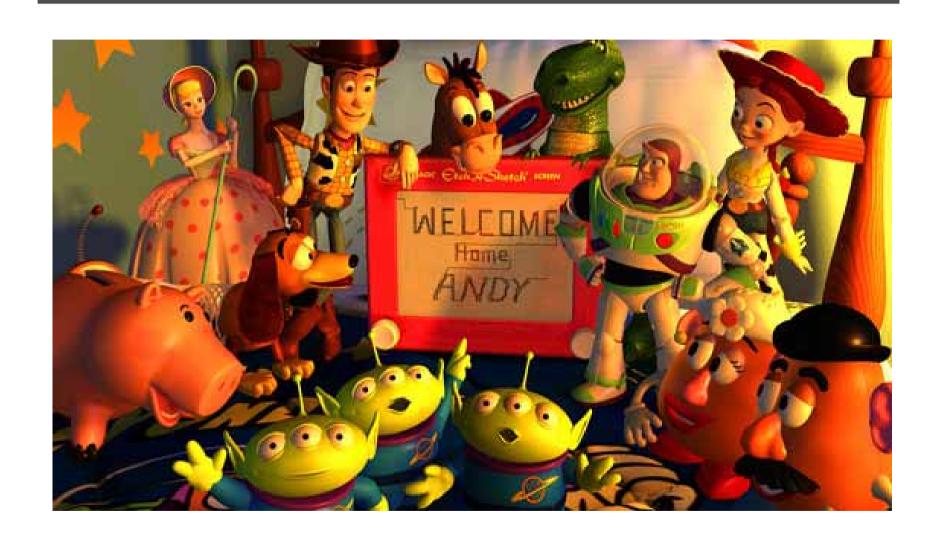

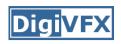

### It isn't about watching movies

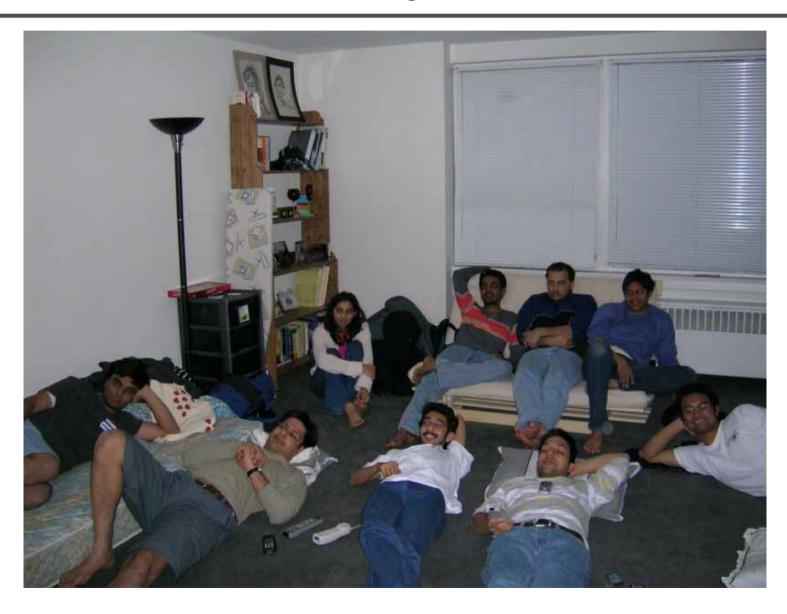

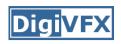

### It isn't about physical effects

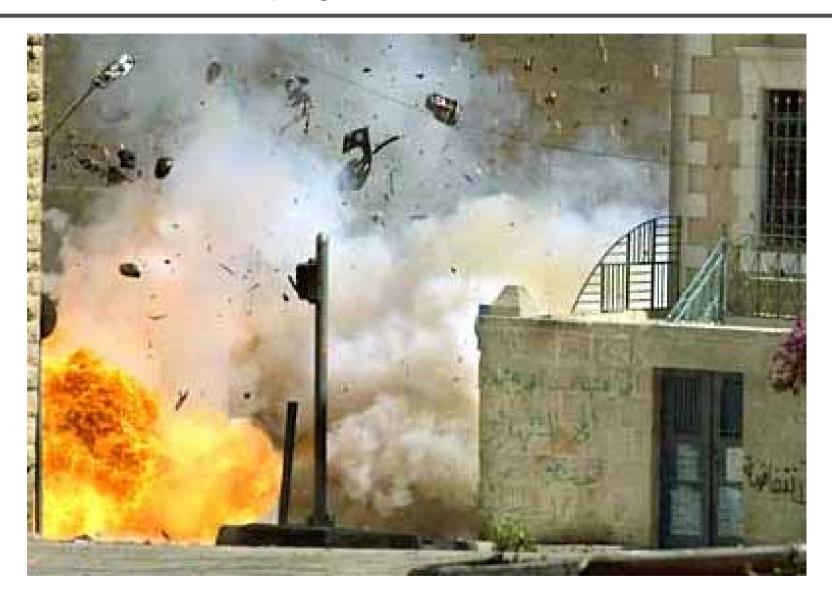

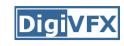

#### It's not about industrial tricks

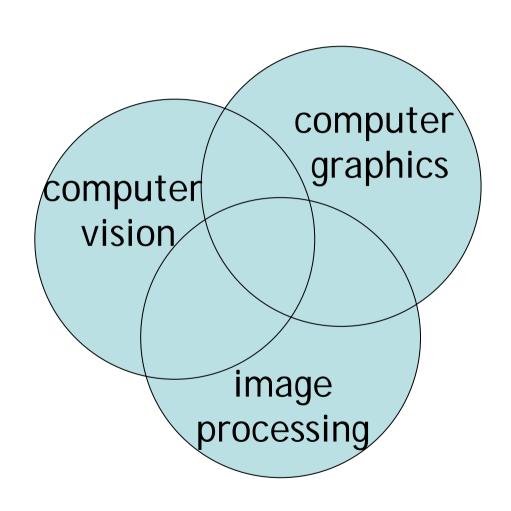

# Why this course?

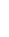

#### **Digital Visual Effects**

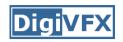

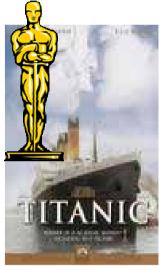

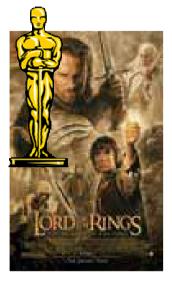

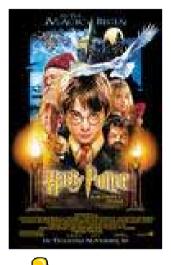

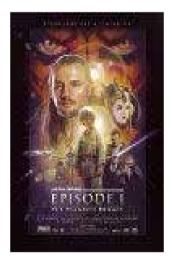

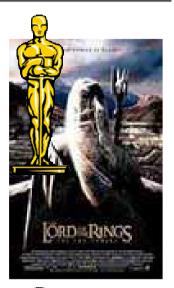

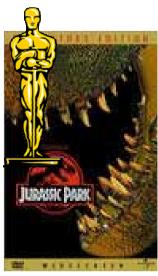

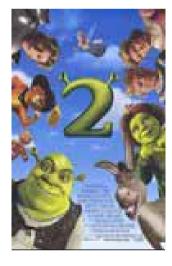

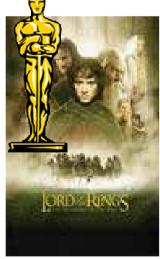

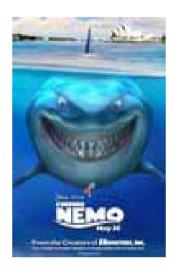

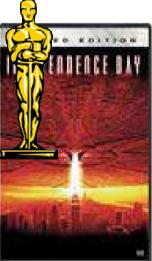

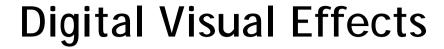

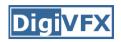

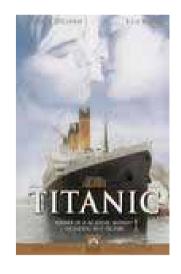

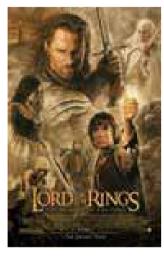

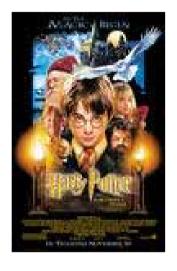

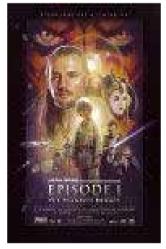

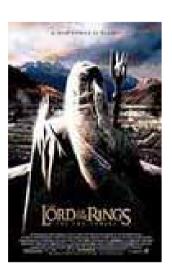

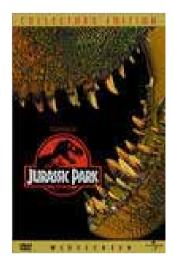

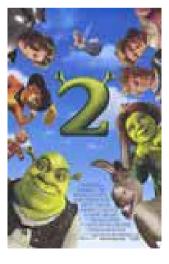

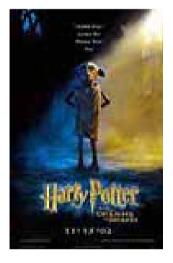

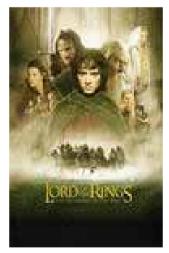

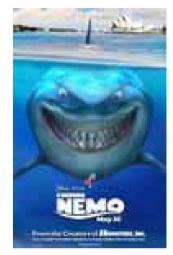

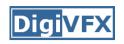

### Special effects (physical effects)

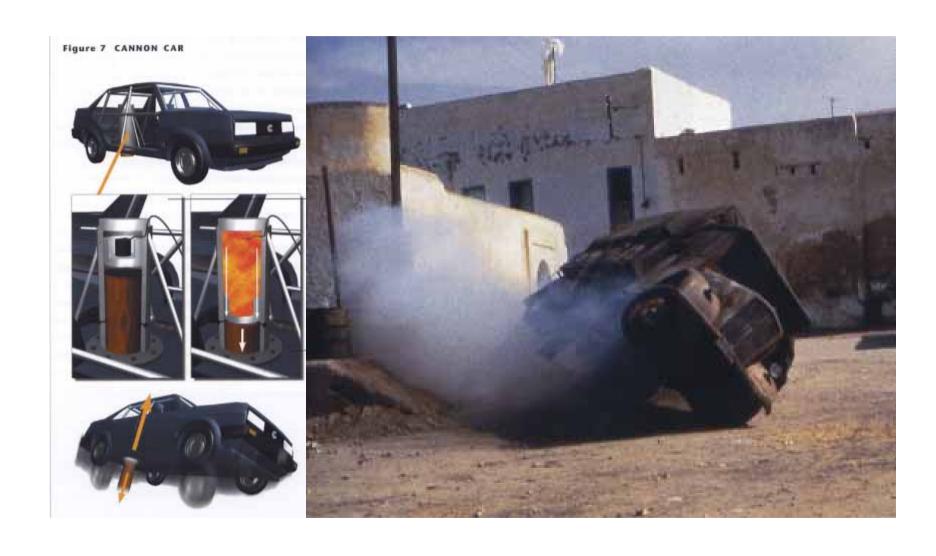

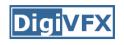

### Special effects (make-up)

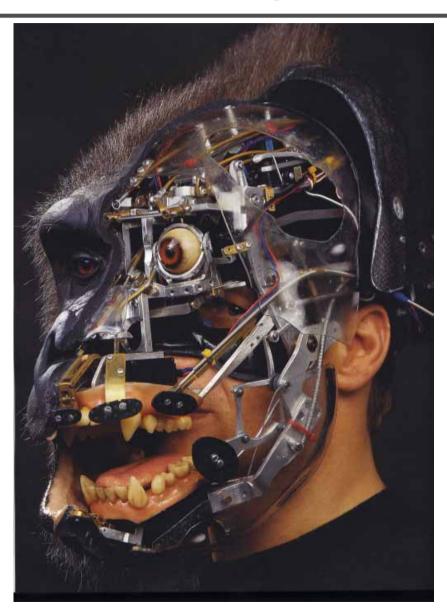

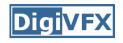

### Special effects (miniature)

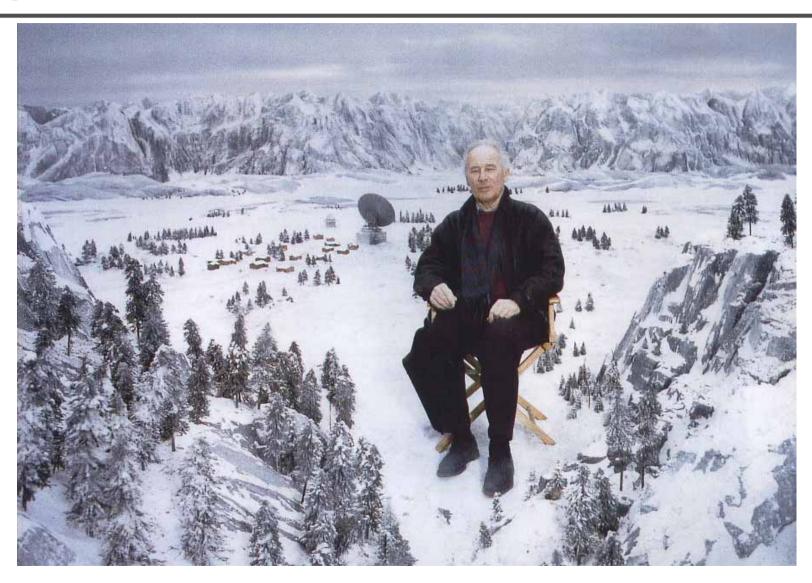

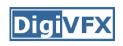

### Special effects (matte painting)

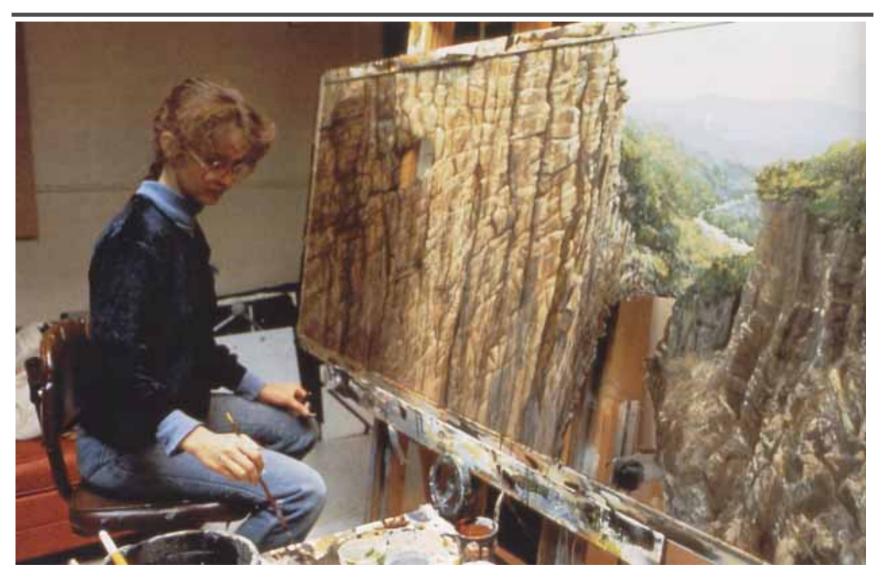

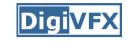

### Special effects (sound)

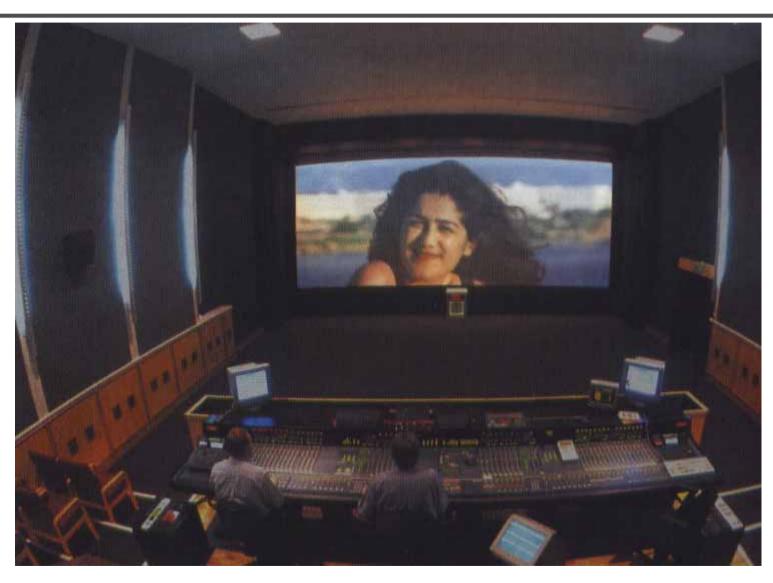

## Old visual effects tricks

### Stop action

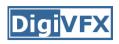

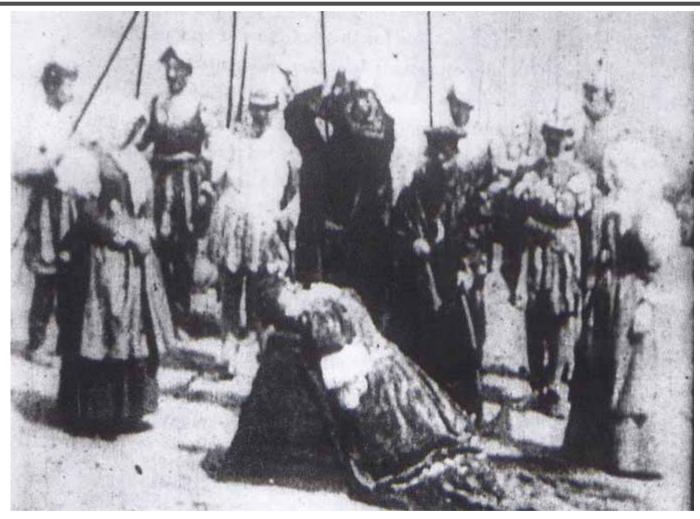

The execution of Mary, 1895

#### Glass shot

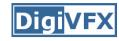

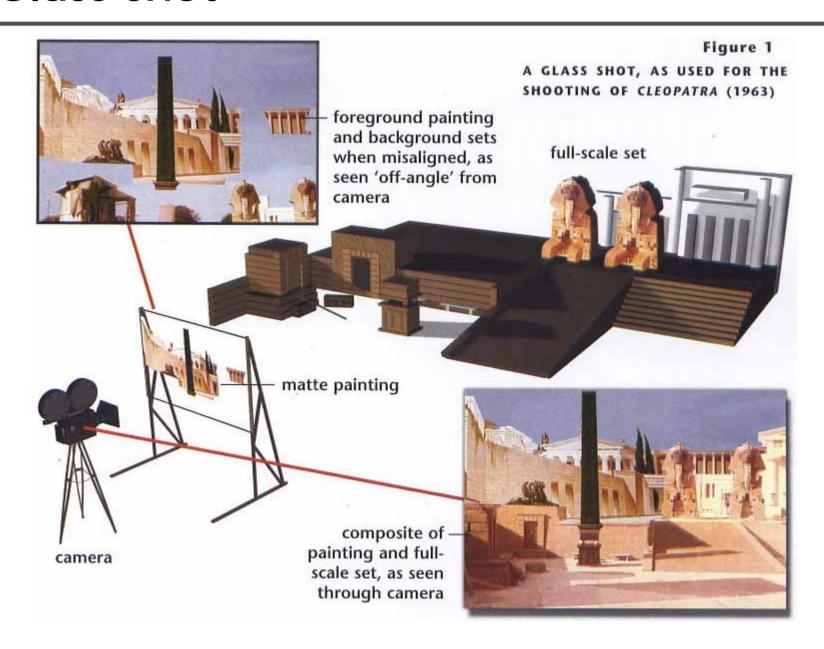

#### Rear projection

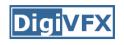

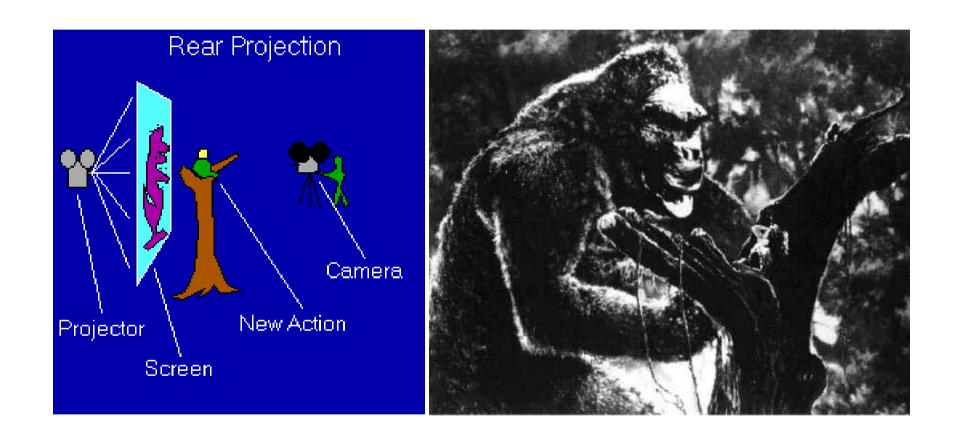

King Kong, 1933

# Digital Visual Effects: An Academic View

a.k.a. What you will learn in this course

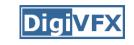

#### Academic view

- Source creation: plates, 3D model, miniature
- Seamless combination: viewing, lighting, visibility, interaction

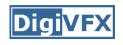

### Computer-generated world

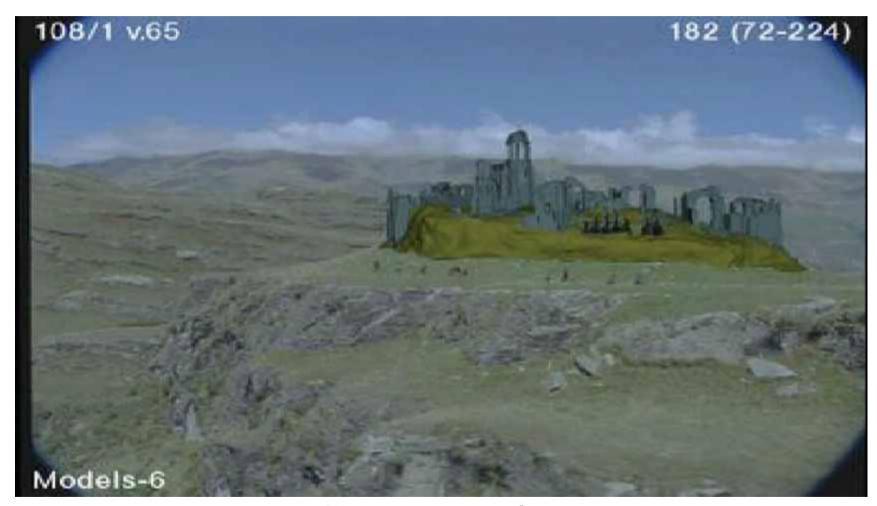

Not covered

#### Camera

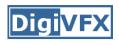

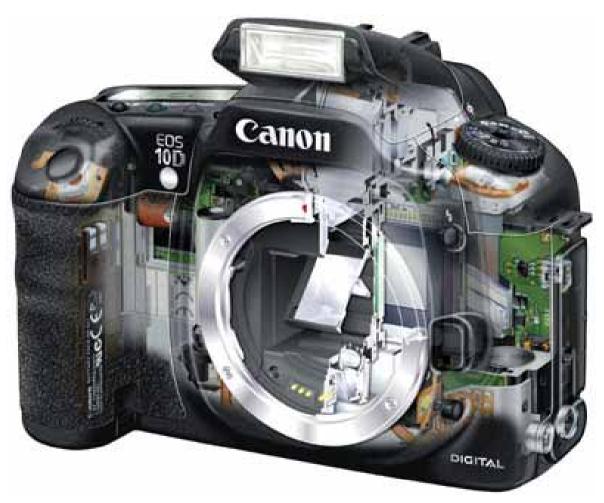

Canon 10D

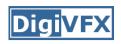

### High dynamic imaging/display

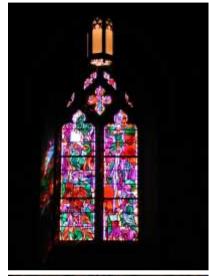

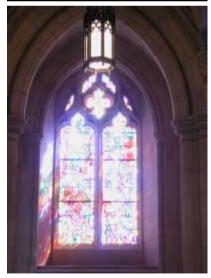

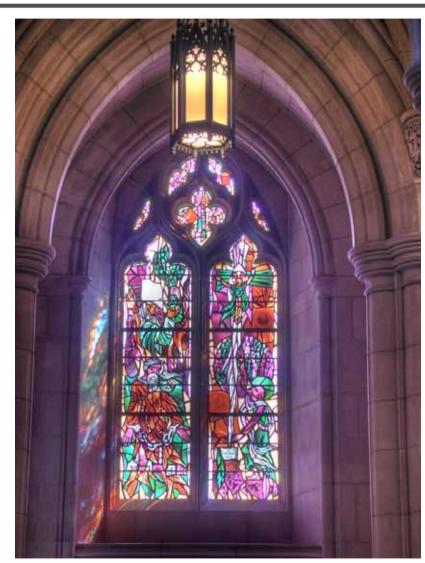

### Tracking

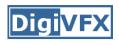

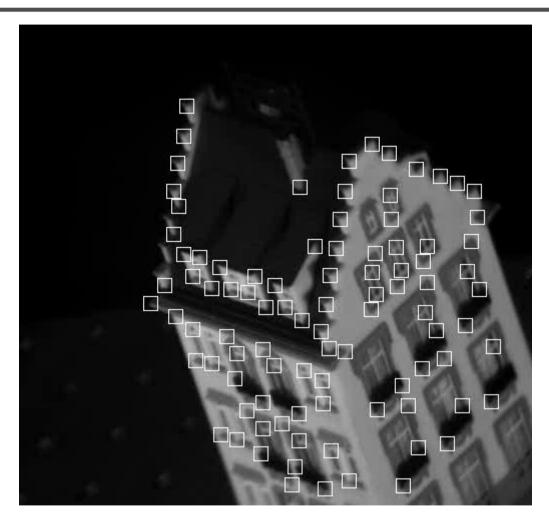

Feature tracking

#### Matchmove

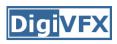

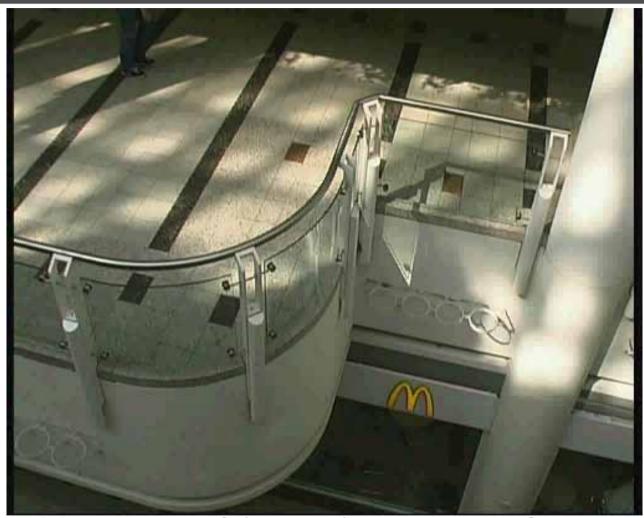

Move matching using scene planes

#### Matchmove

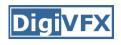

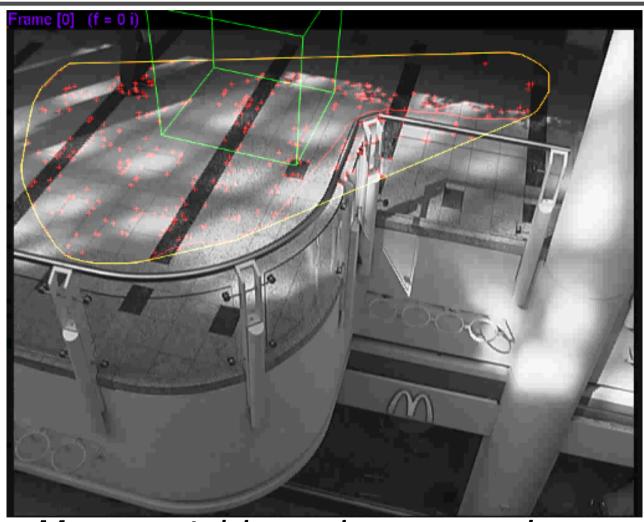

Move matching using scene planes

#### Matchmove

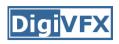

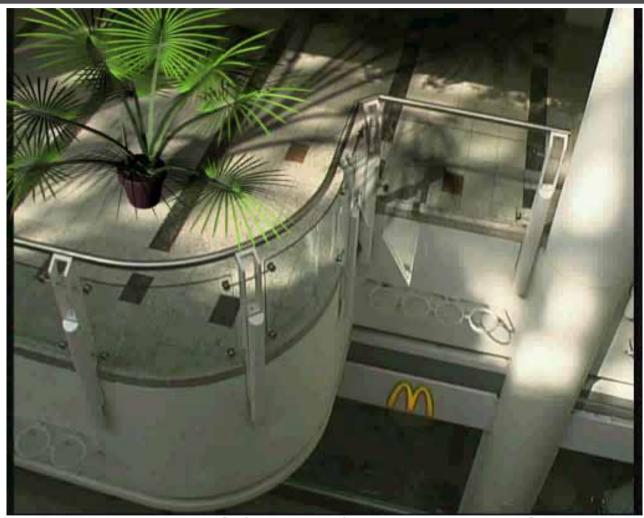

Move matching using scene planes

### Image manipulation

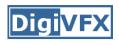

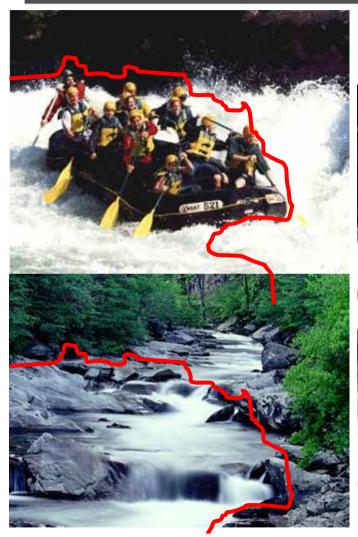

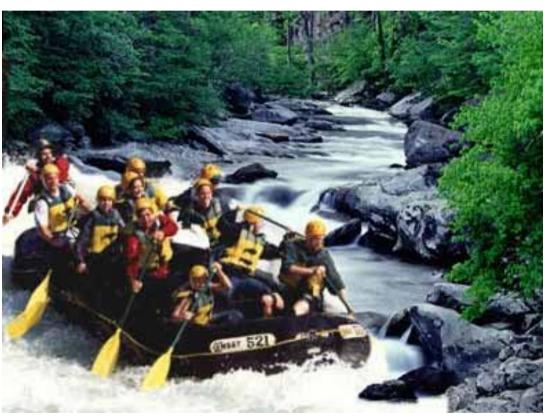

GraphCut Texture

#### Image manipulation

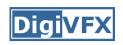

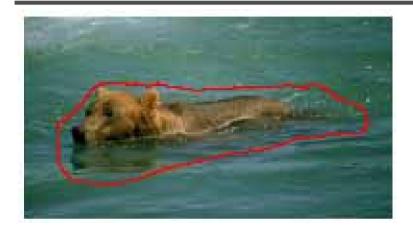

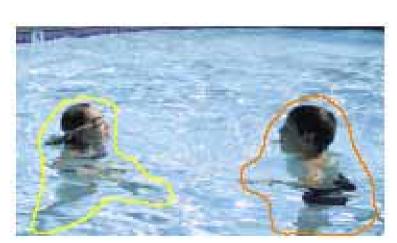

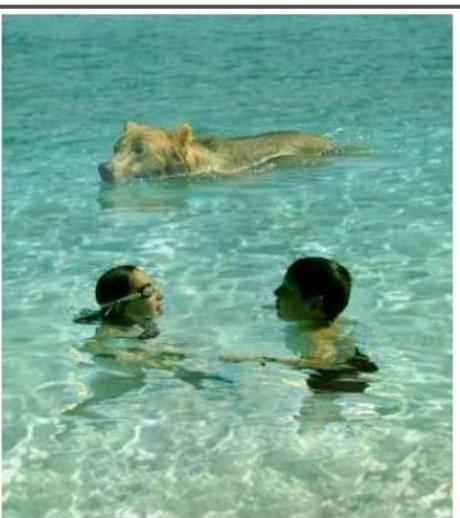

Poisson blending

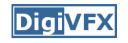

### Image morphing

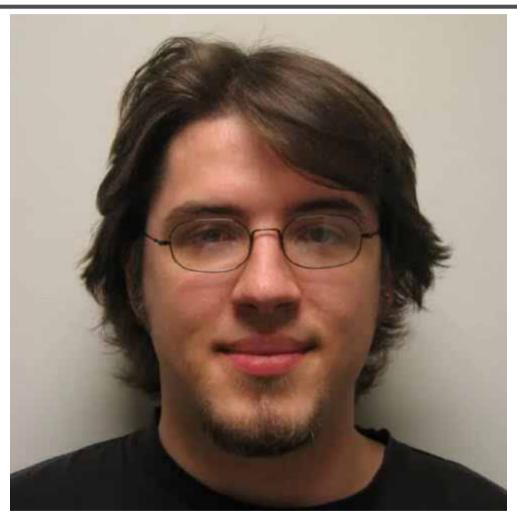

Image morphing

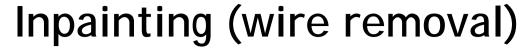

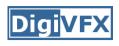

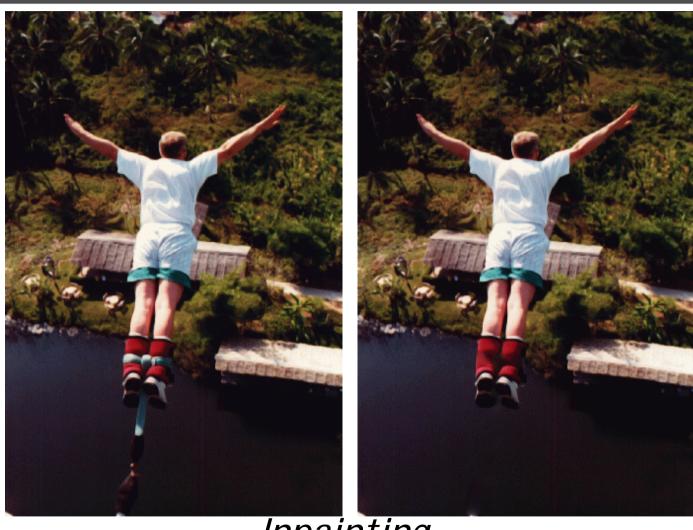

Inpainting

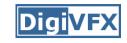

#### Texture synthesis/replacement

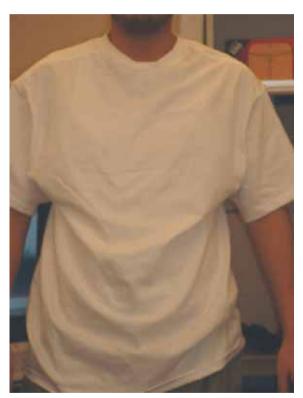

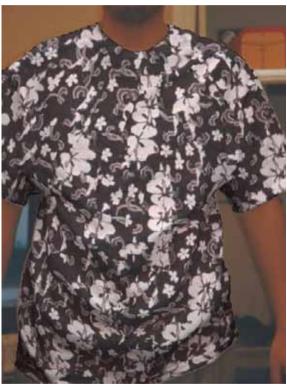

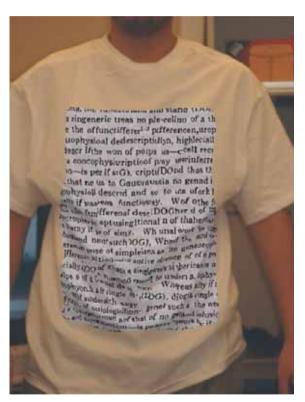

Texture replacement

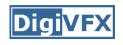

# Semi-automatic matting painting

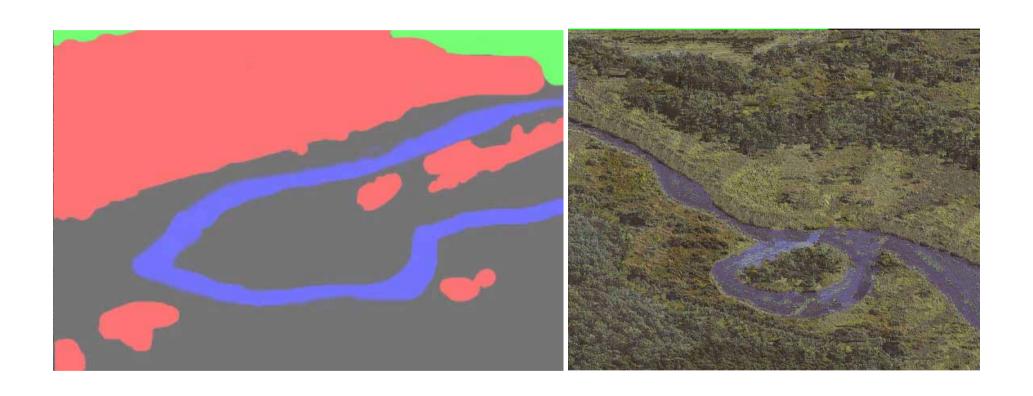

Image analogies

### Video editing

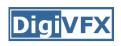

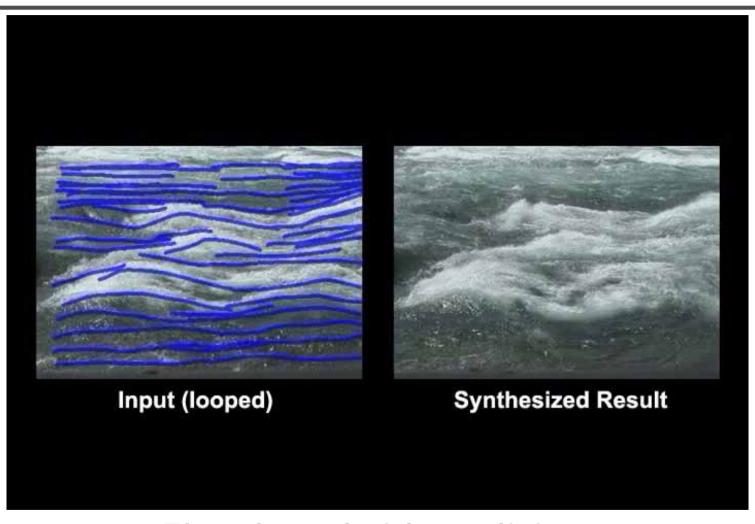

Flow-based video editing

### Video matching

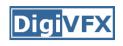

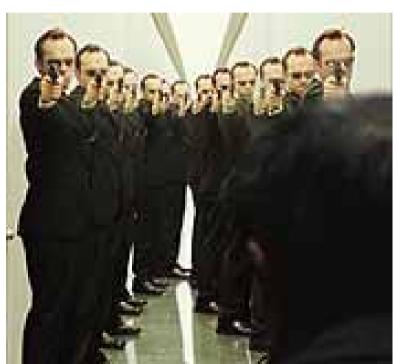

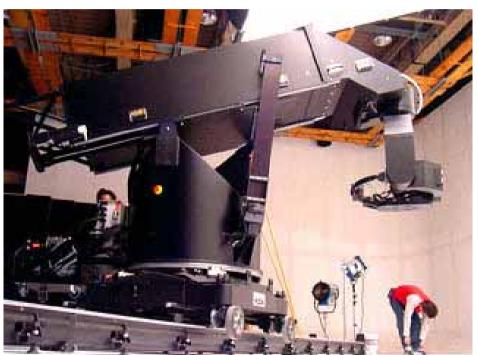

Matrix M

MOCO (Motion control camera)

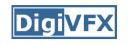

# Video matching

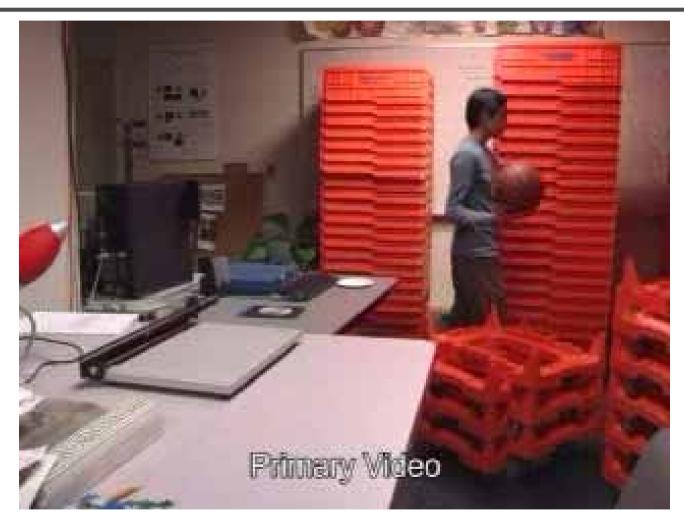

Video matching

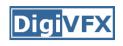

# Matting and compositing

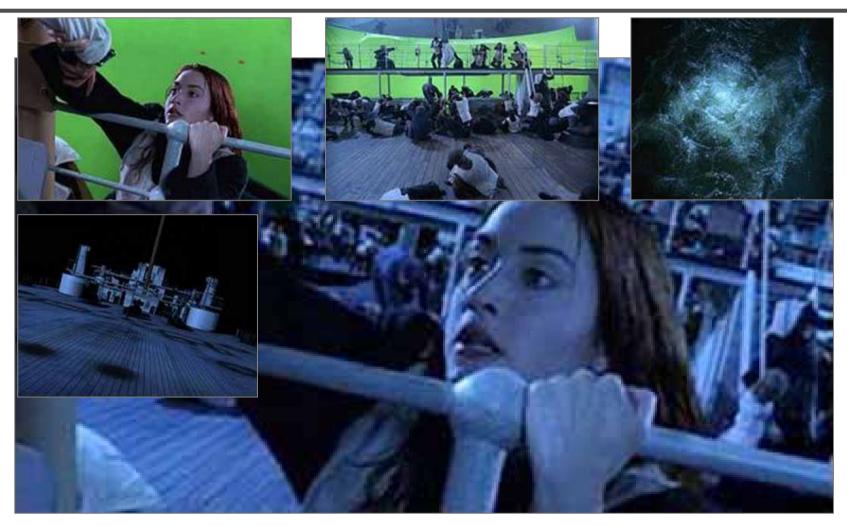

**Titanic** 

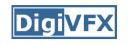

# Object selection

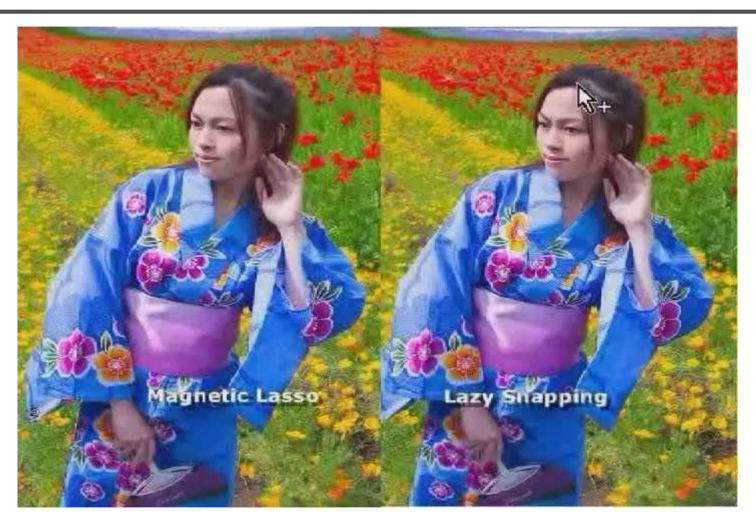

LazySnapping

# Image-based rendering

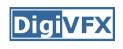

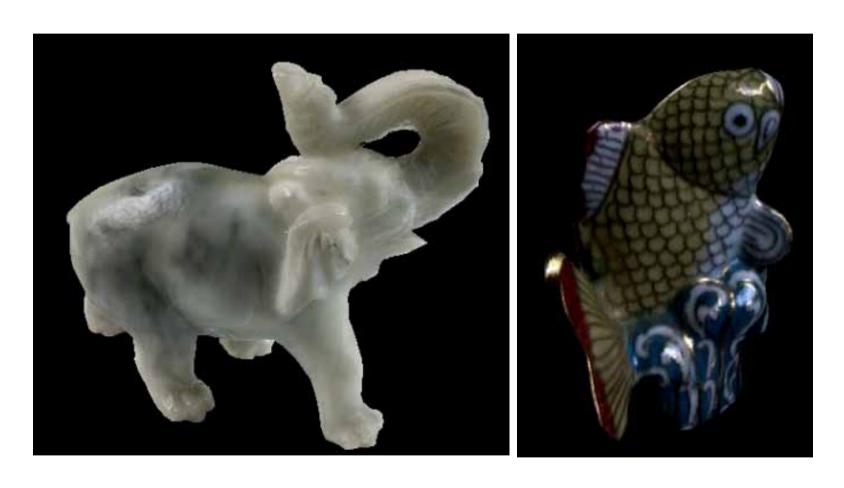

Surface lightfield

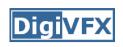

# 3D photography (active)

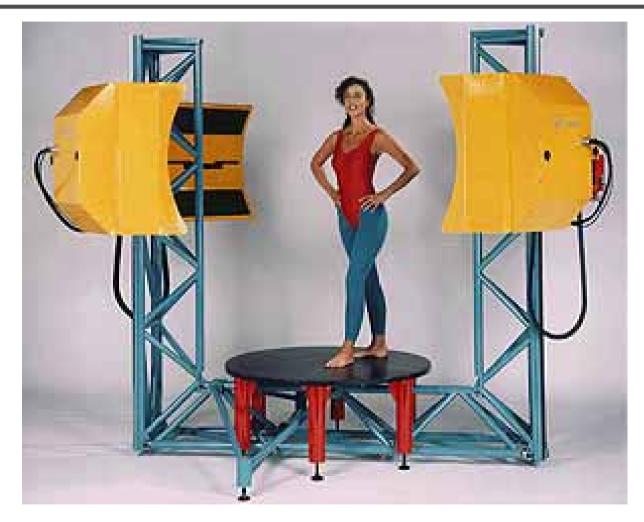

Cyberware whole body scanner

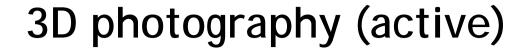

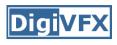

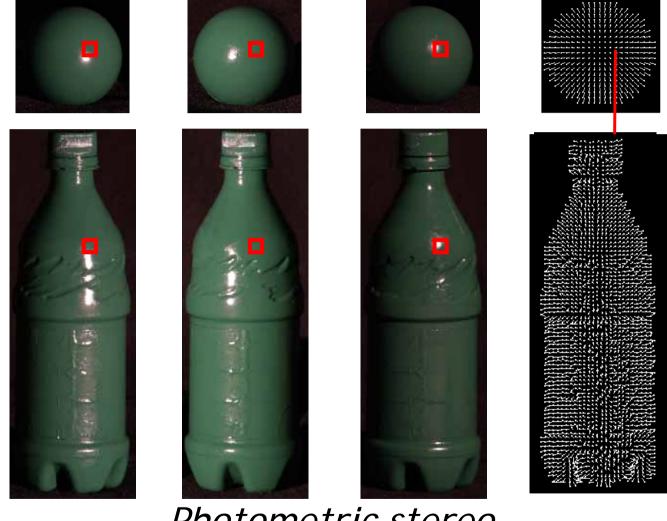

Photometric stereo

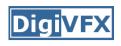

# 3D photography (passive)

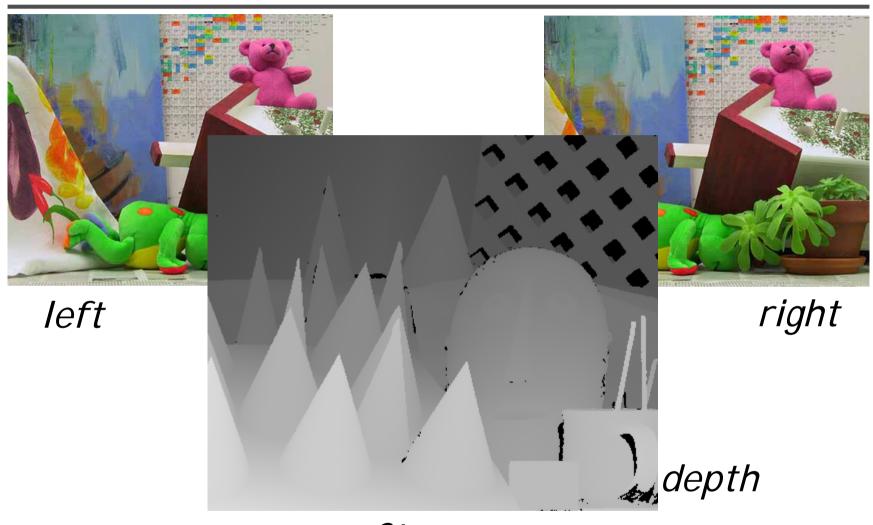

Stereo

### Image-based modeling

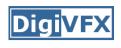

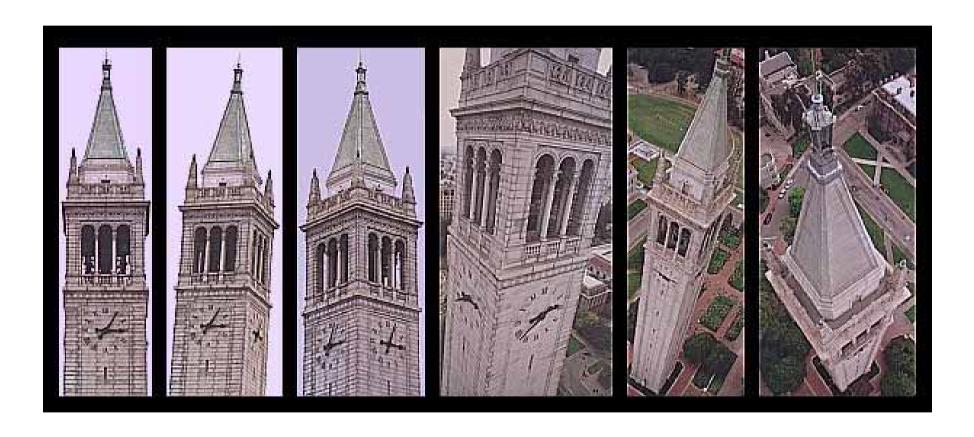

photogrammetric modeling and projective texture-mapping

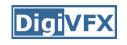

# Image-based modeling

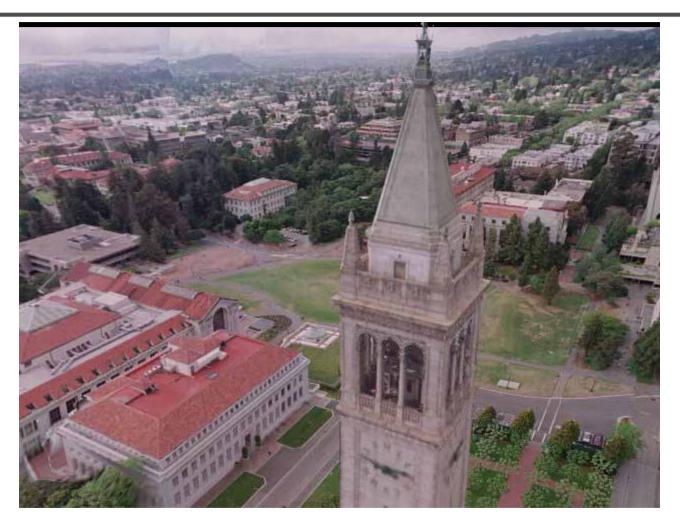

photogrammetric modeling and projective texture-mapping

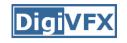

### Image-based modeling

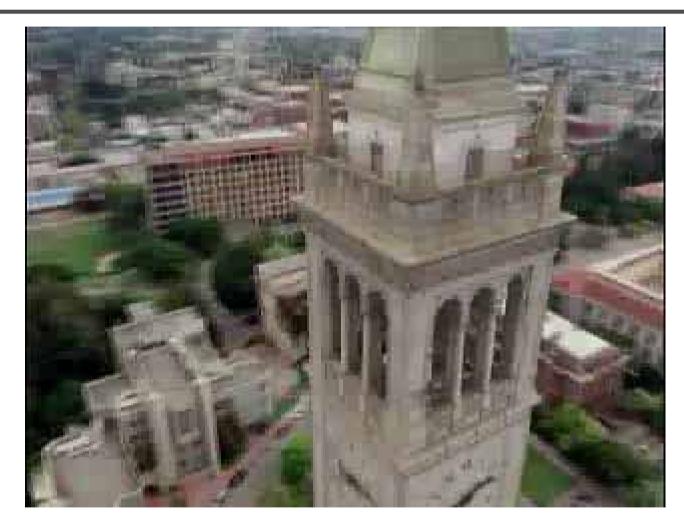

photogrammetric modeling and projective texture-mapping

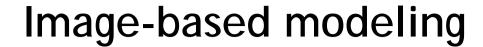

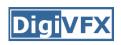

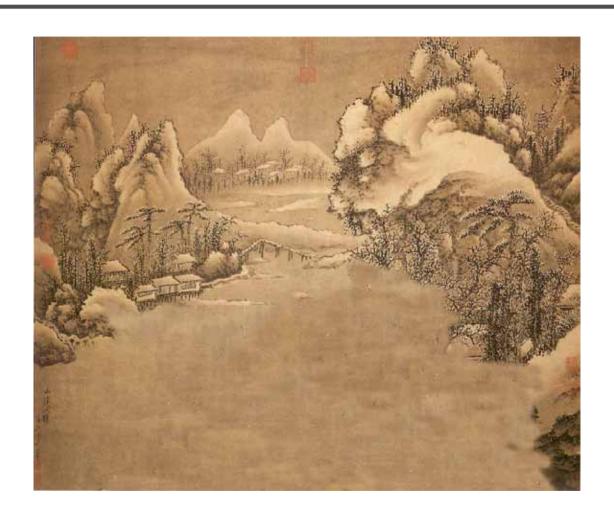

Tour into a picture

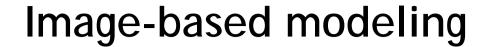

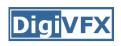

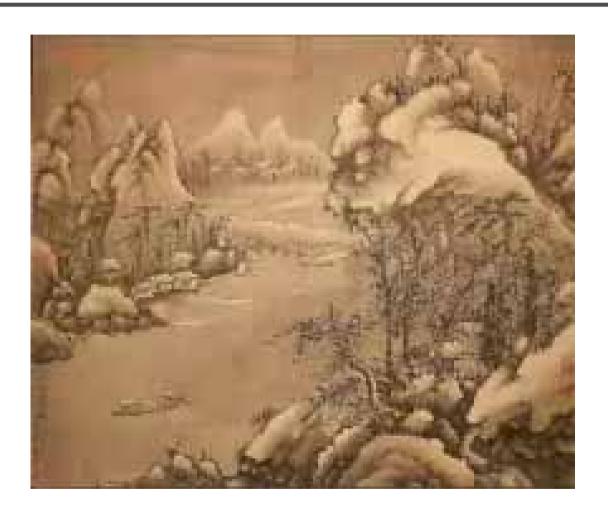

Tour into a picture

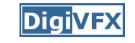

# View interpolation

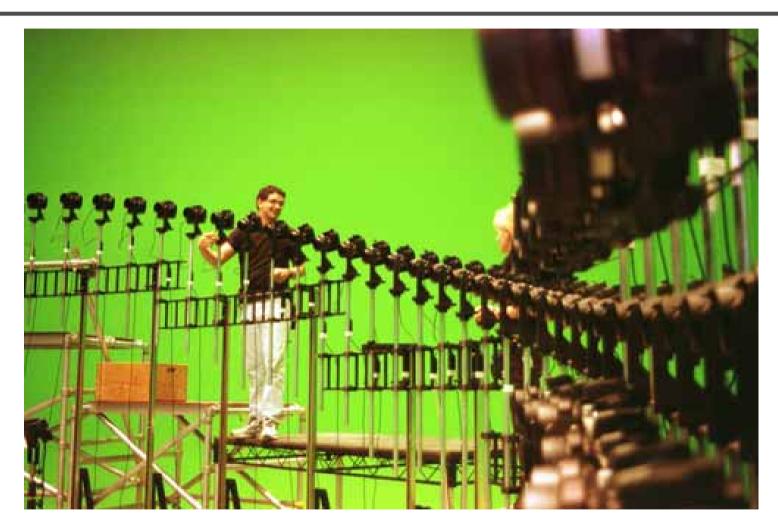

Bullet time video

# View interpolation

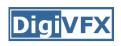

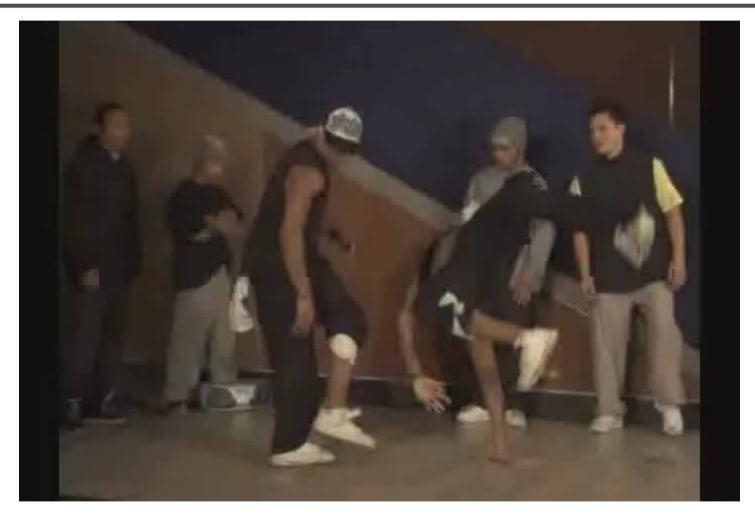

High-Quality Video View Interpolation

# Making face

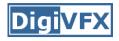

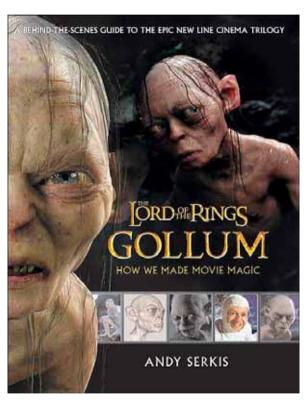

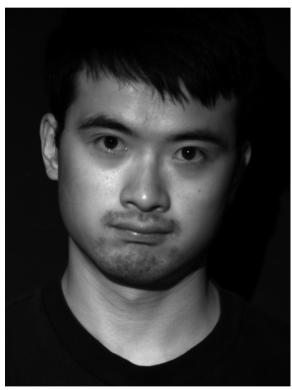

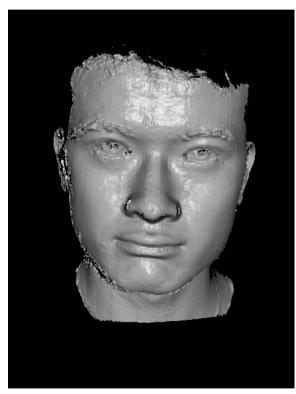

Gollum

Spacetime face

#### Video rewrite

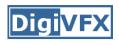

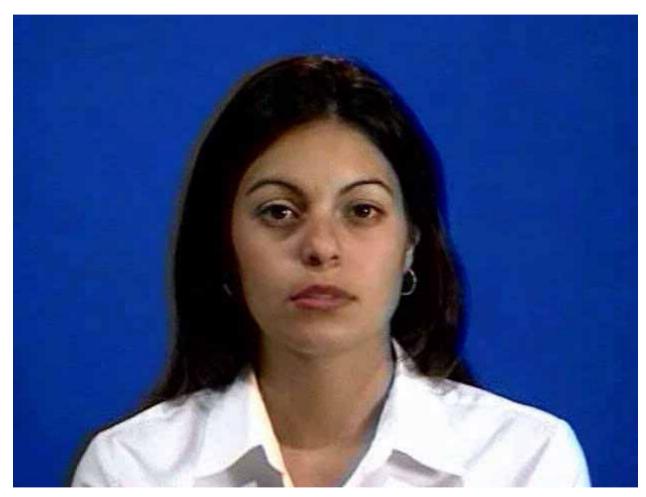

Trainable videorealistic speech animation

# **Production pipeline**

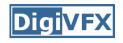

### Production pipeline

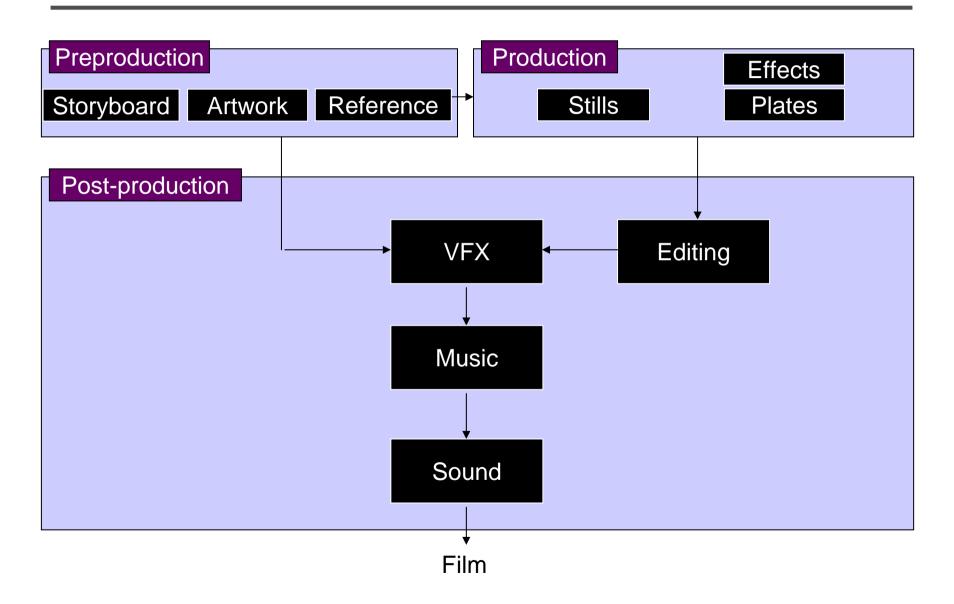

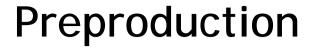

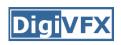

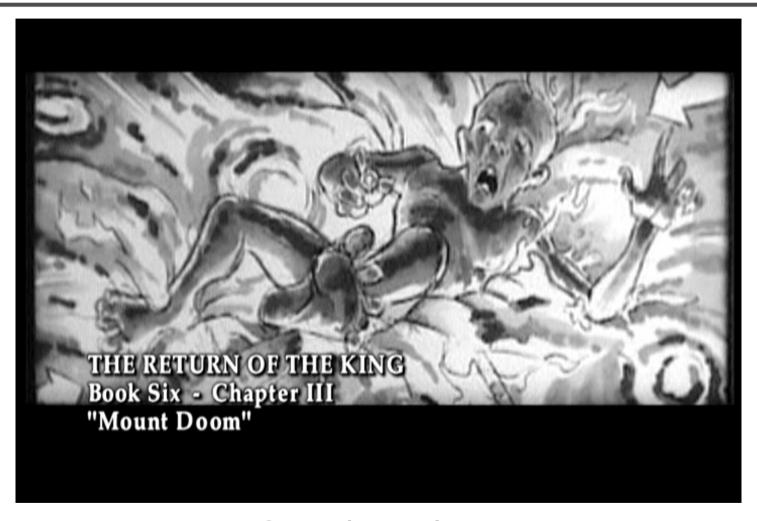

Storyboard

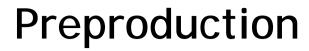

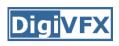

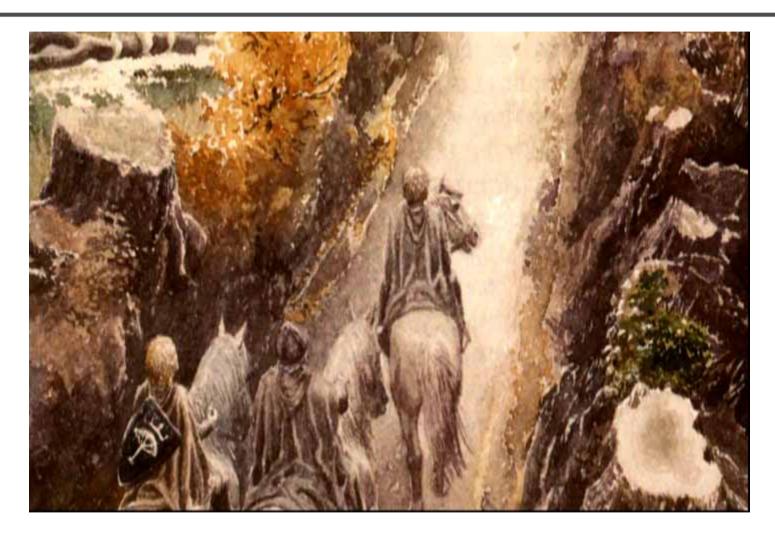

Artwork

# Preproduction

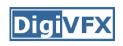

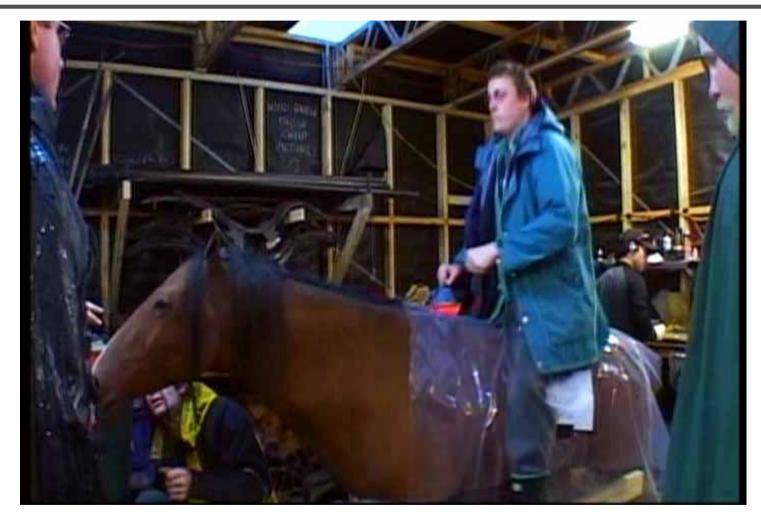

Reference & Research

### Production

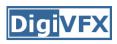

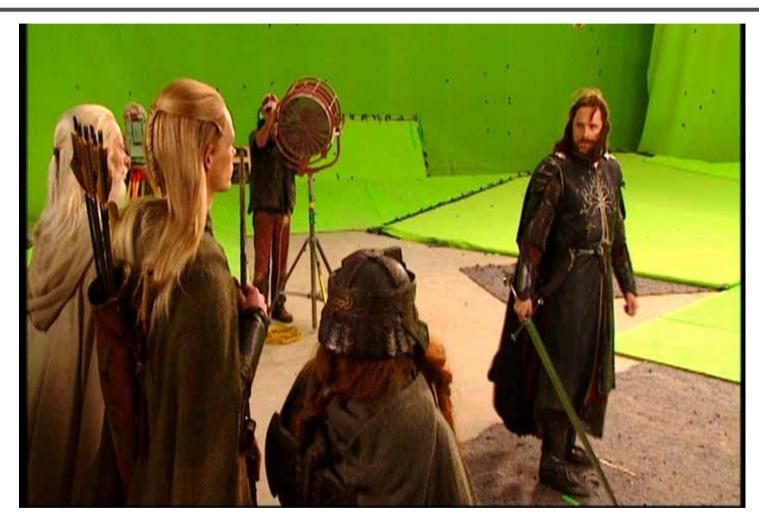

Shooting

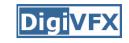

# Post-production

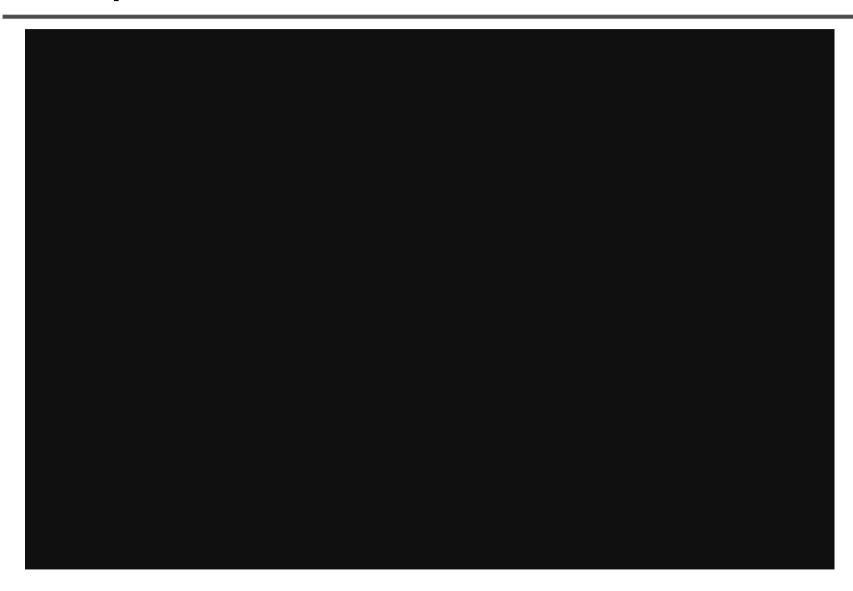

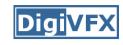

### Visual effects production

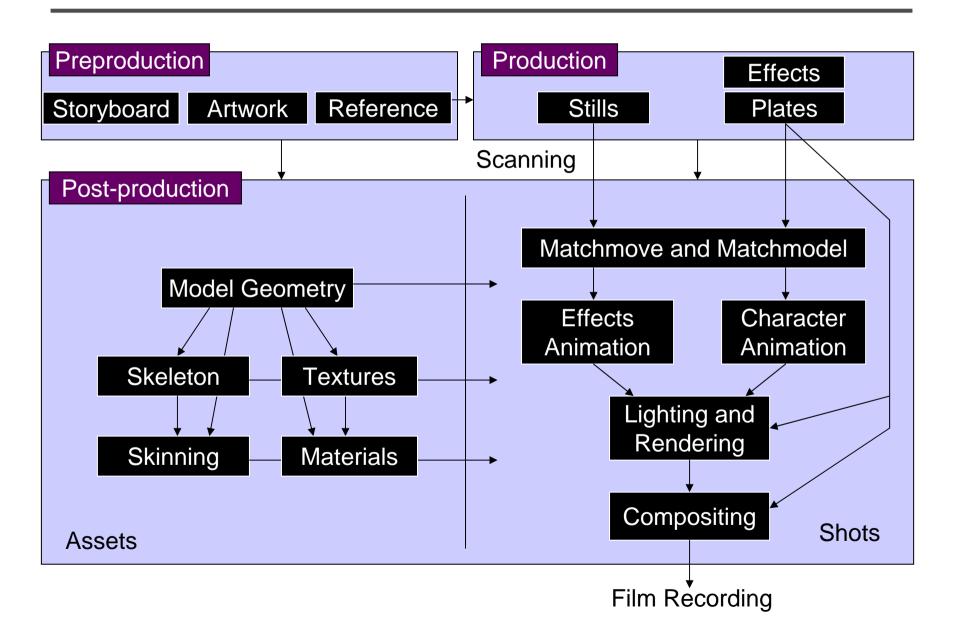

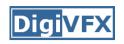

### Visual effects post-production

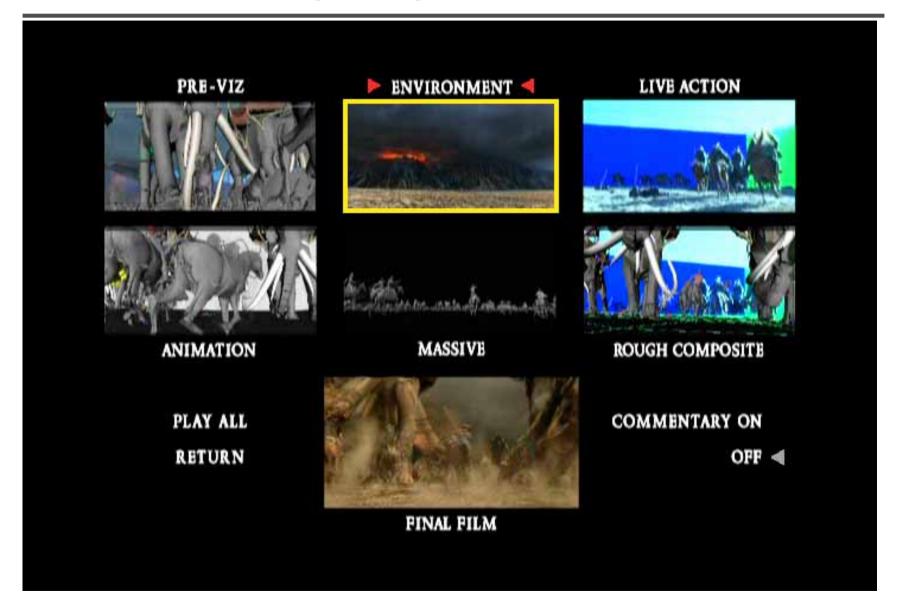

# A case study

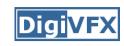

#### 405: The Movie

- This movie were created solely by two visual effects artists in the year of 2000. It was a process that took over three months of nights, weekends and any spare moments that they could find.
- http://www.405themovie.com/

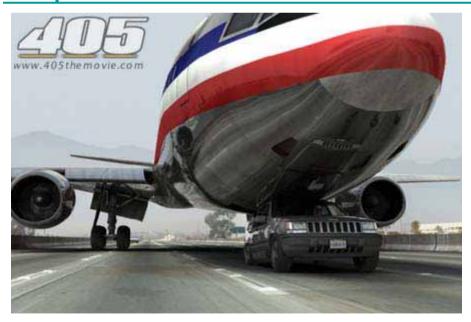

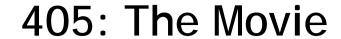

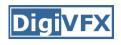

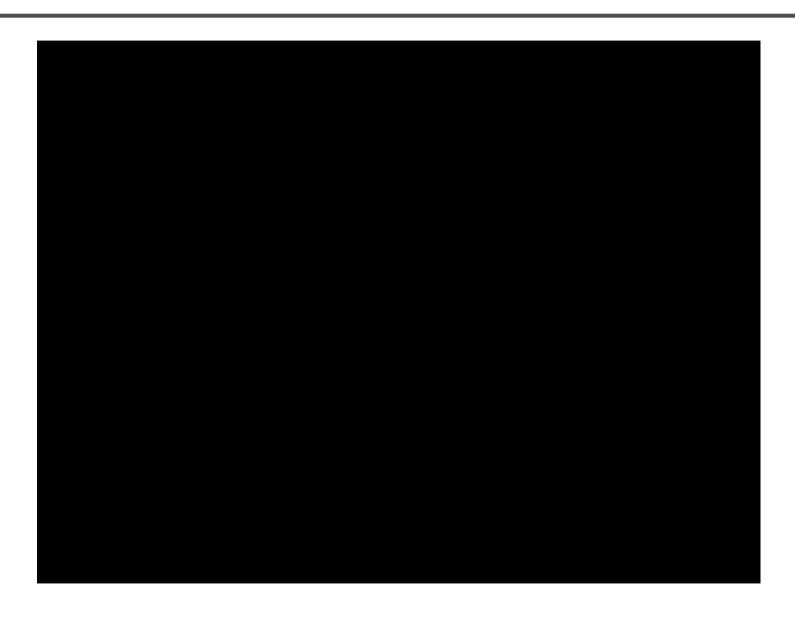

# Making of 405

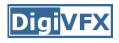

### Step 0: script and shooting plan

| Shot# | Description                                             | Full<br>CG | CG | Length<br>Frames |
|-------|---------------------------------------------------------|------------|----|------------------|
| 01    | Title Animation                                         | Х          | Х  | 401              |
| 02    | Freeway speeds beneath car                              |            |    | 123              |
| 03    | Speed Limit 65                                          |            |    | 120              |
| 04    | LA Freeway from Overpass                                |            |    | 238              |
| 05    | Empty FreewayCar enters frame                           | Х          | Х  | 150              |
| 06    | Pan From Freeway J looks at lack of traffic             |            |    | 237              |
| 07    | Plane swings into landing position toward freeway       | Х          | Х  | 139              |
| 08    | Hand on Gear shift                                      |            |    | 36               |
| 09    | Plane lowers into view through rear window              |            | Х  | 84               |
| 10    | Plane nears Car                                         | Х          | Х  | 65               |
| 11    | J looks to side mirrorplane visible behind              |            | Х  | 84               |
| 12    | Plane in sideview mirror                                |            | Х  | 65               |
| 13    | J looks from side view to rear view mirror plane behind |            | Х  | 27               |
| 14    | J eyes react in rear view mirrorremove traffic          |            | Х  | 33               |
| 15    | Plane chases Car toward camera                          | Х          | Х  | 77               |

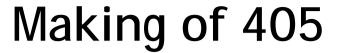

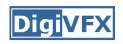

Step 1: shooting two days with a Canon Optura DV camera with progressive mode. ⇒ a 70-minute raw footage

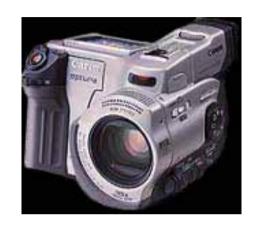

initial editing

⇒ pickup shots

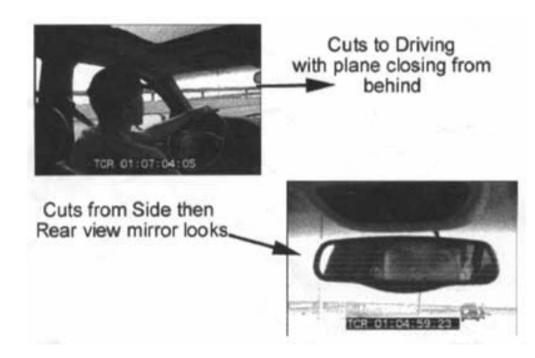

### Making of 405

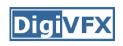

Step 2: building CG world total 62 shots, 42 enhanced with digital VFX. 19 shots are entirely digital creations. plane, two cars, freeway background are digital

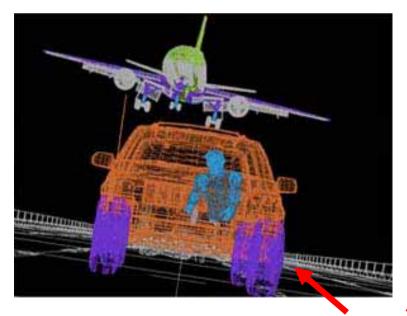

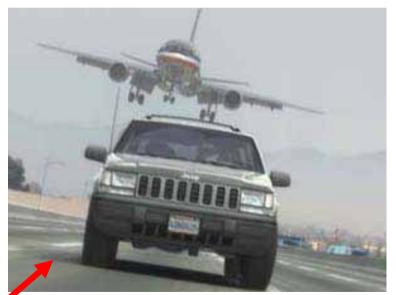

photo-based 3D environment

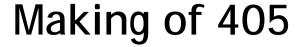

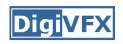

Real cars were used for close-up and interior shots

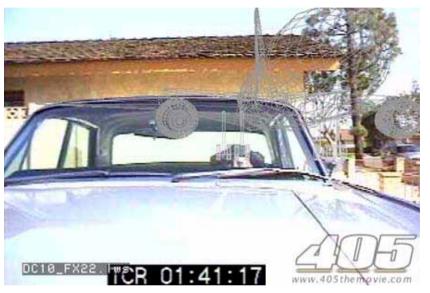

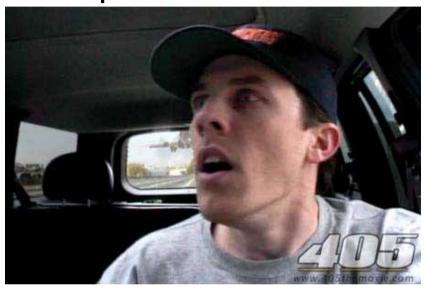

A low-resolution mesh scanned by a cyberscanner. Mapped with photographs.

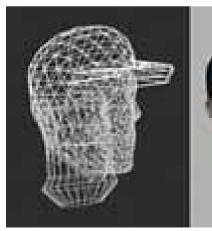

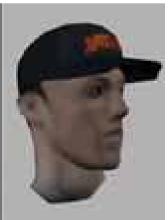

# Making of 405

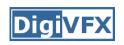

DC-10 plane took a month to model in details for the needs of close-up shots.

59 objects, 142,439 polygons

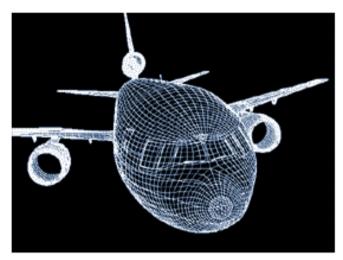

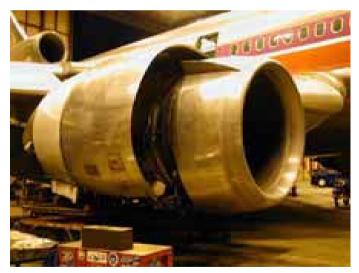

reference

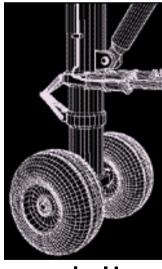

modeling

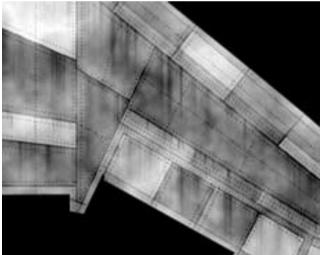

material painting

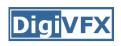

Step 3: traffic clearing

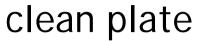

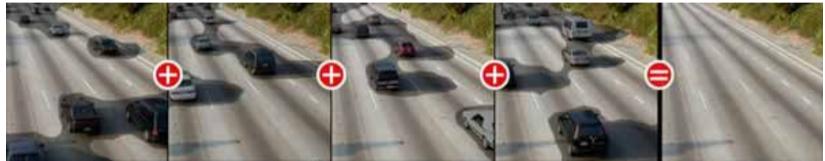

close-up shots

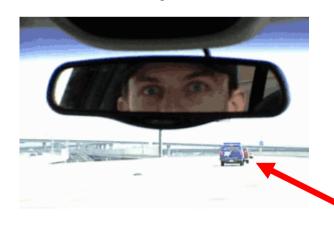

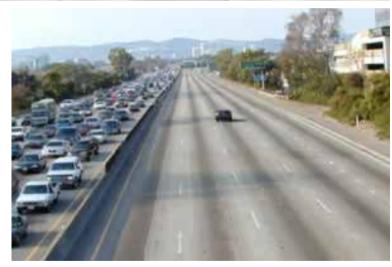

inpainting

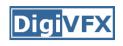

Step 4: compositing

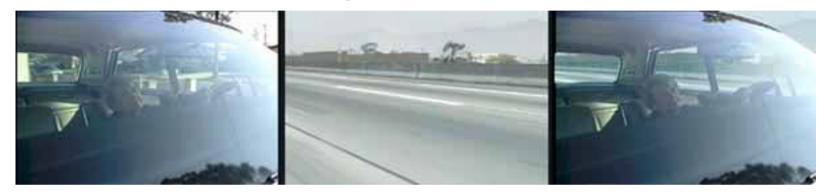

shot with the vehicle standing still in a backyard

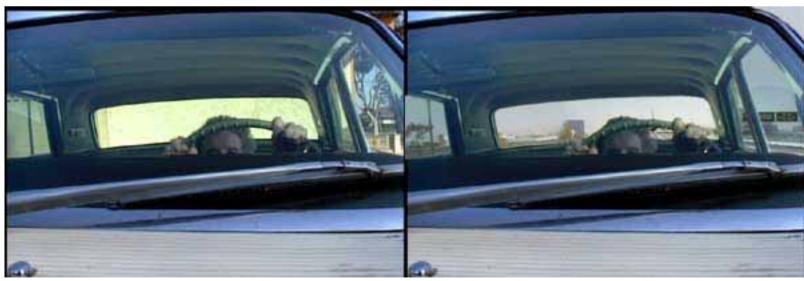

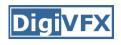

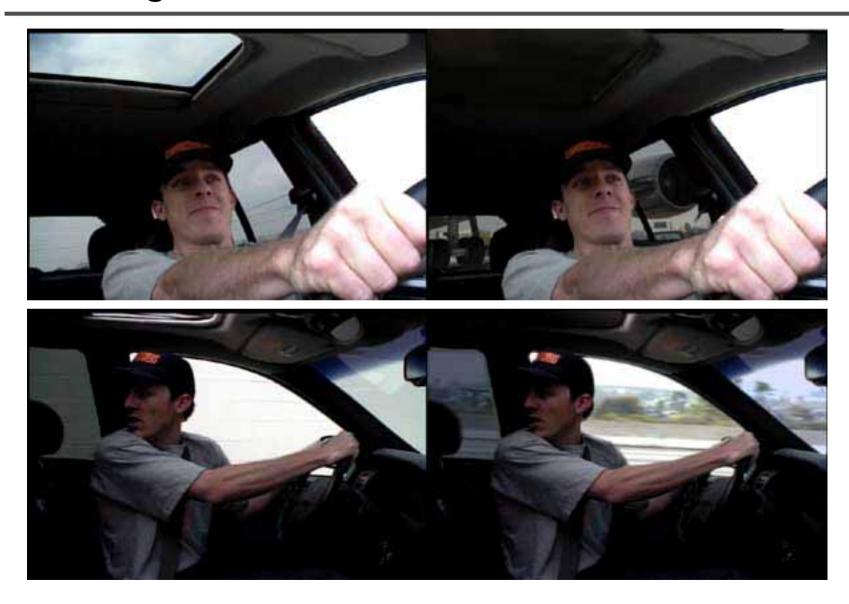

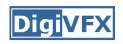

#### Step 5: fine touchup

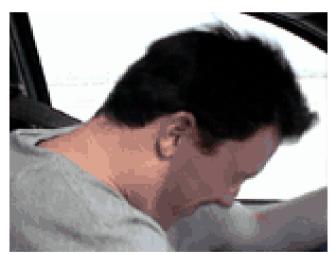

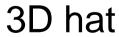

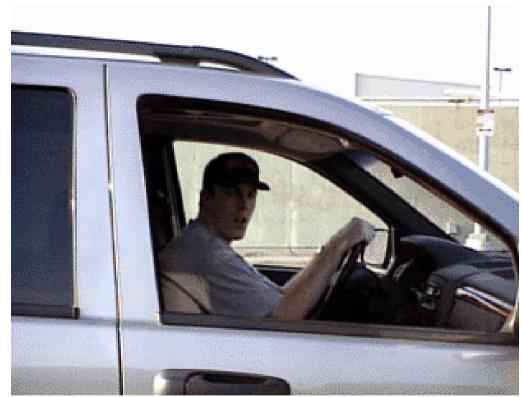

compositing and inpainting

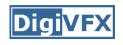

#### Step 6: music and delivery

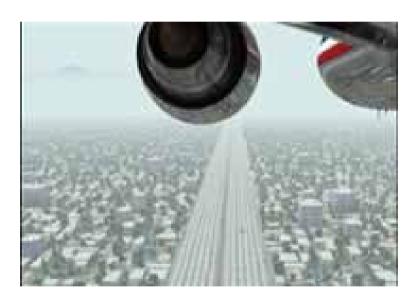

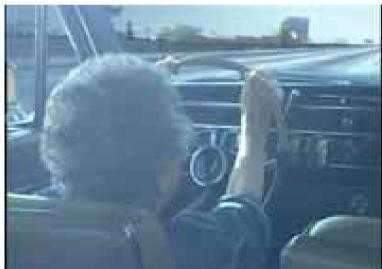

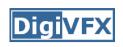

### Possible programming assignments

- Image stitching
- Matchmove
- 3D photography

## Final project

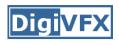

- Research
- System
- Film

# Final projects from a similar course in Georgia Tech.

#### In Your Face

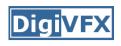

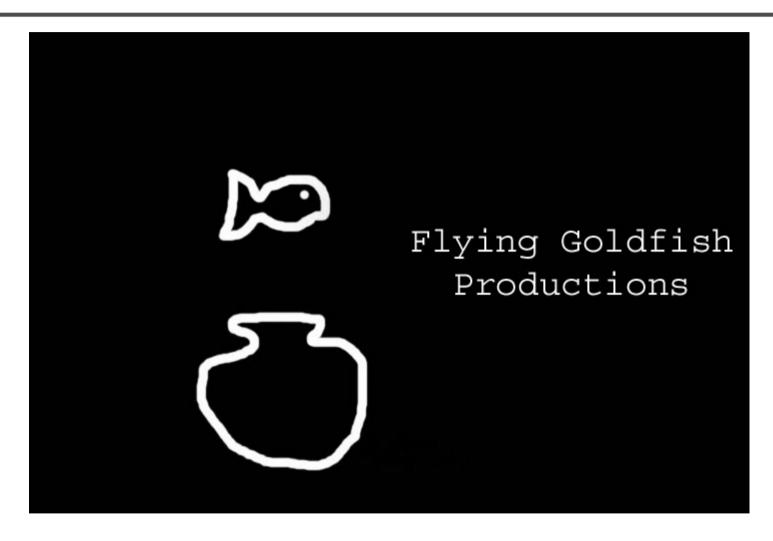

In Your Face, GaTech DVFX 2002

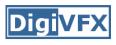

The Making Of In Your Face

Making of *In Your Face* 

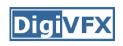

**"BEAUTY CREAM 9001"** 

DVFX 2003 GROUP 1 - TEAM SKEWED

THOMAS MIKULKA
CHARLES BRIAN QUINN
OMAR ZAKI

Beauty Cream 9001, GaTech DVFX 2003

#### Face tracking

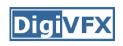

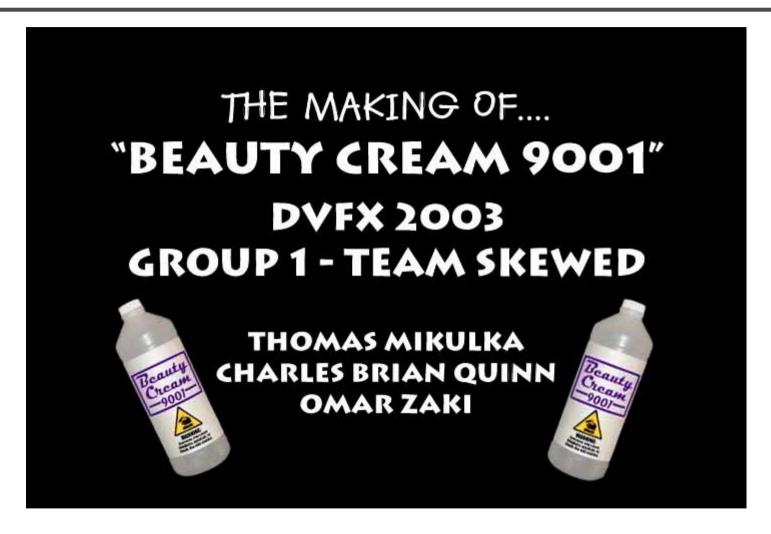

Making of *Beauty Cream 9001* 

#### Das Tattoo

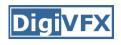

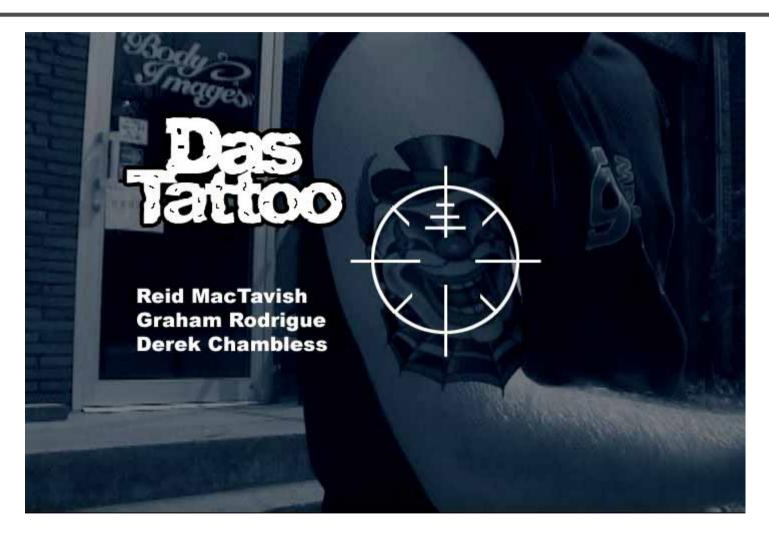

Das Tattoo, GaTech DVFX 2003

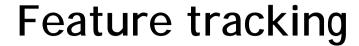

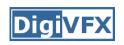

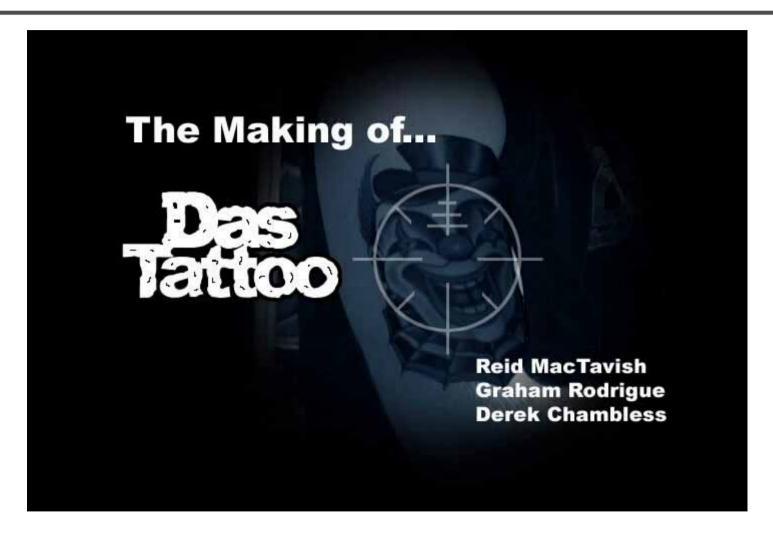

Making of *Das Tattoo* 

#### Done in 50 Seconds

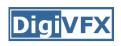

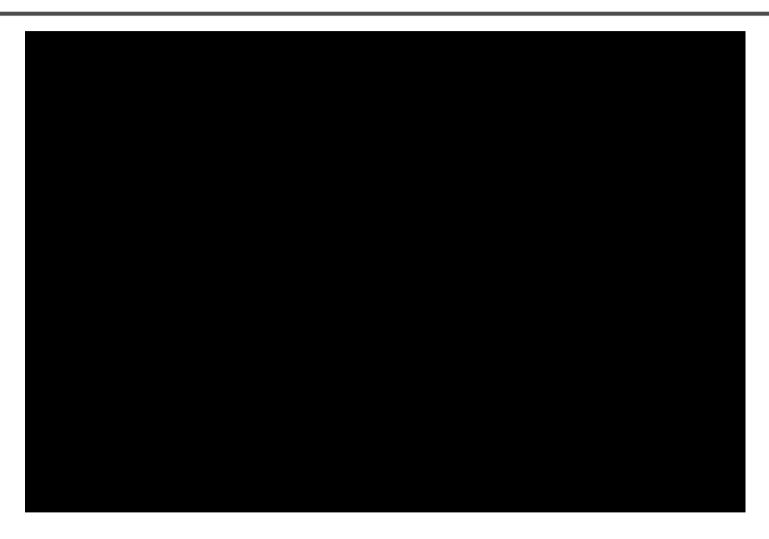

Done in 50 Seconds, GaTech DVFX 2003

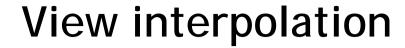

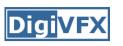

The Making Of

Done in 50 Seconds

Making of *Done in 50 Seconds* 

## **Hostage Point**

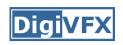

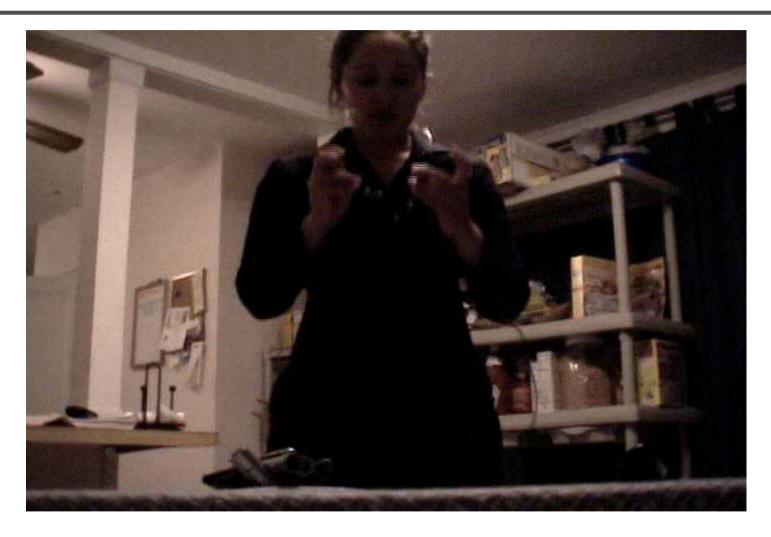

Hostage Point, GaTech DVFX 2003

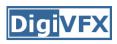

The Making Of:

**Hostage Point** 

By: Jamal Ashraf Amir Ebrahimi Siddharth Shah

Making of *Hostage Point* 

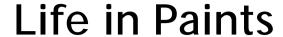

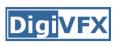

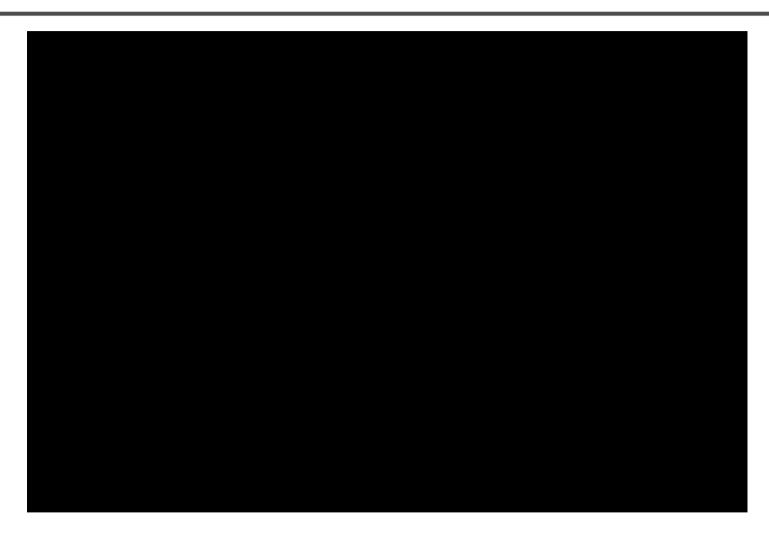

Life in Paints, GaTech DVFX 2003

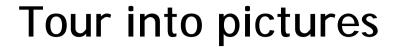

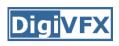

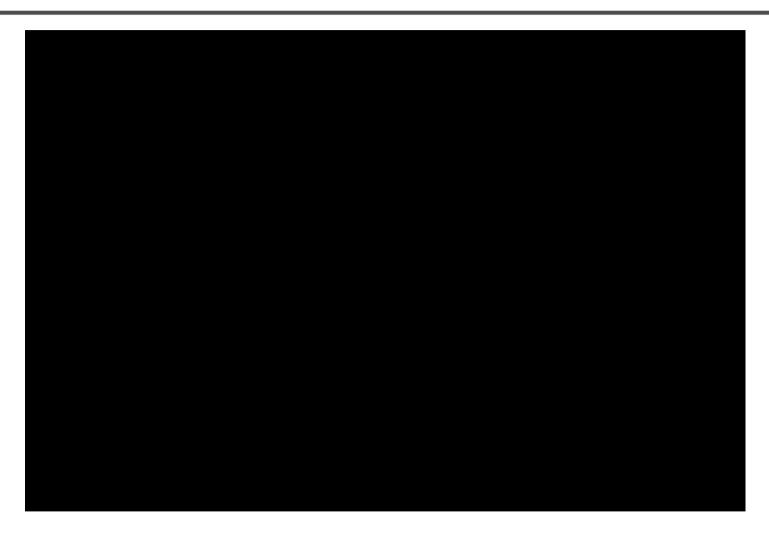

Making of *Life in Paints* 

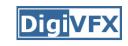

#### That is for today!

- Don't forget to send me your email address so that I can add you to the mailing list.
- Check out the course website.
- Volunteers for next week's scribe